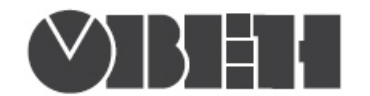

# Краткая инструкция по работе с измерителем - ПИД-регулятором ТРМ212 по интерфейсу RS-485

# Работа по протоколам Modbus RTU и Modbus ASCII

## Перечень поддерживаемых функций Modbus

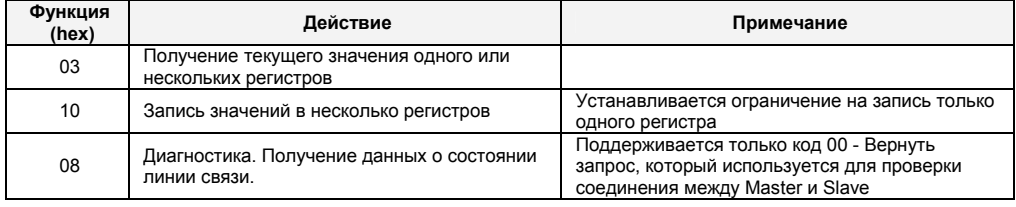

## Перечень поддерживаемых стандартных кодов ошибок MODBUS

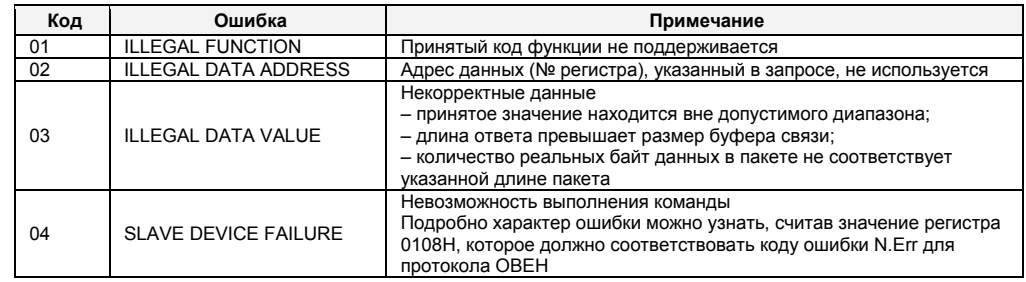

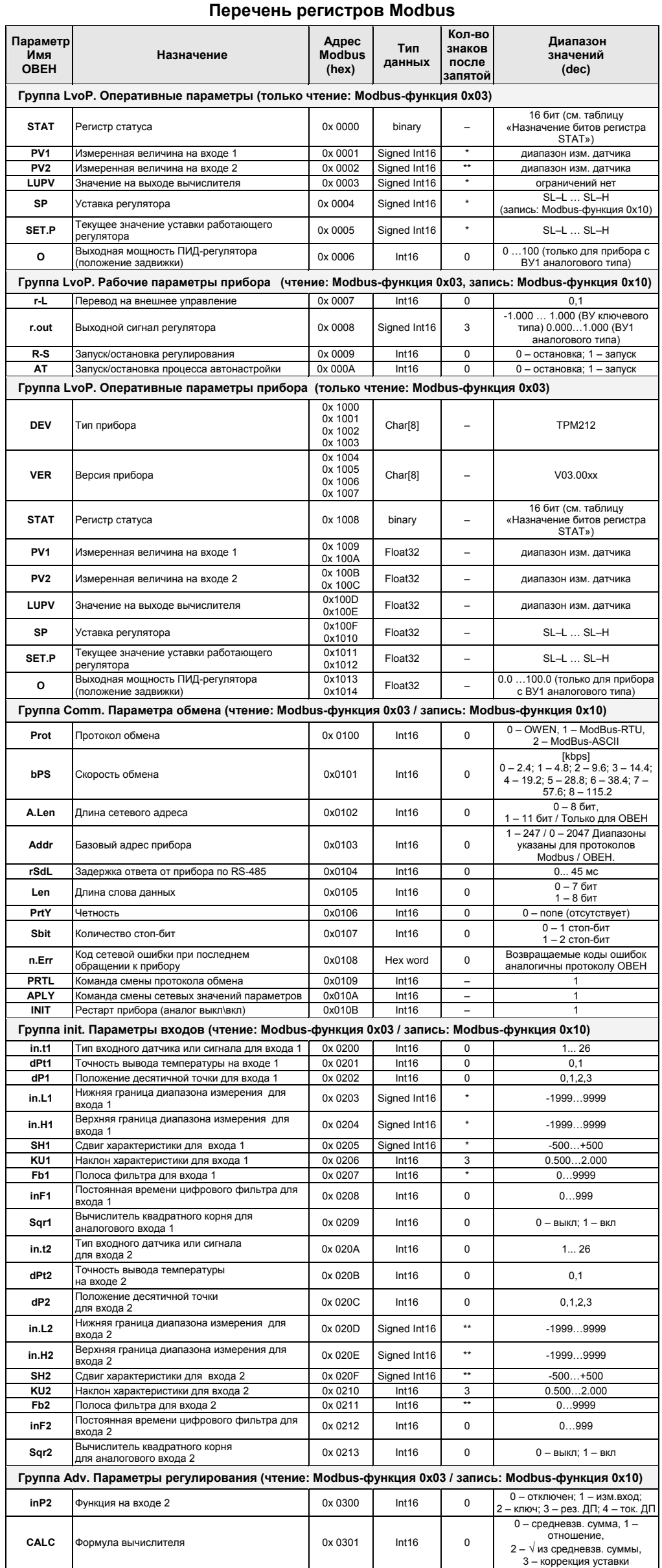

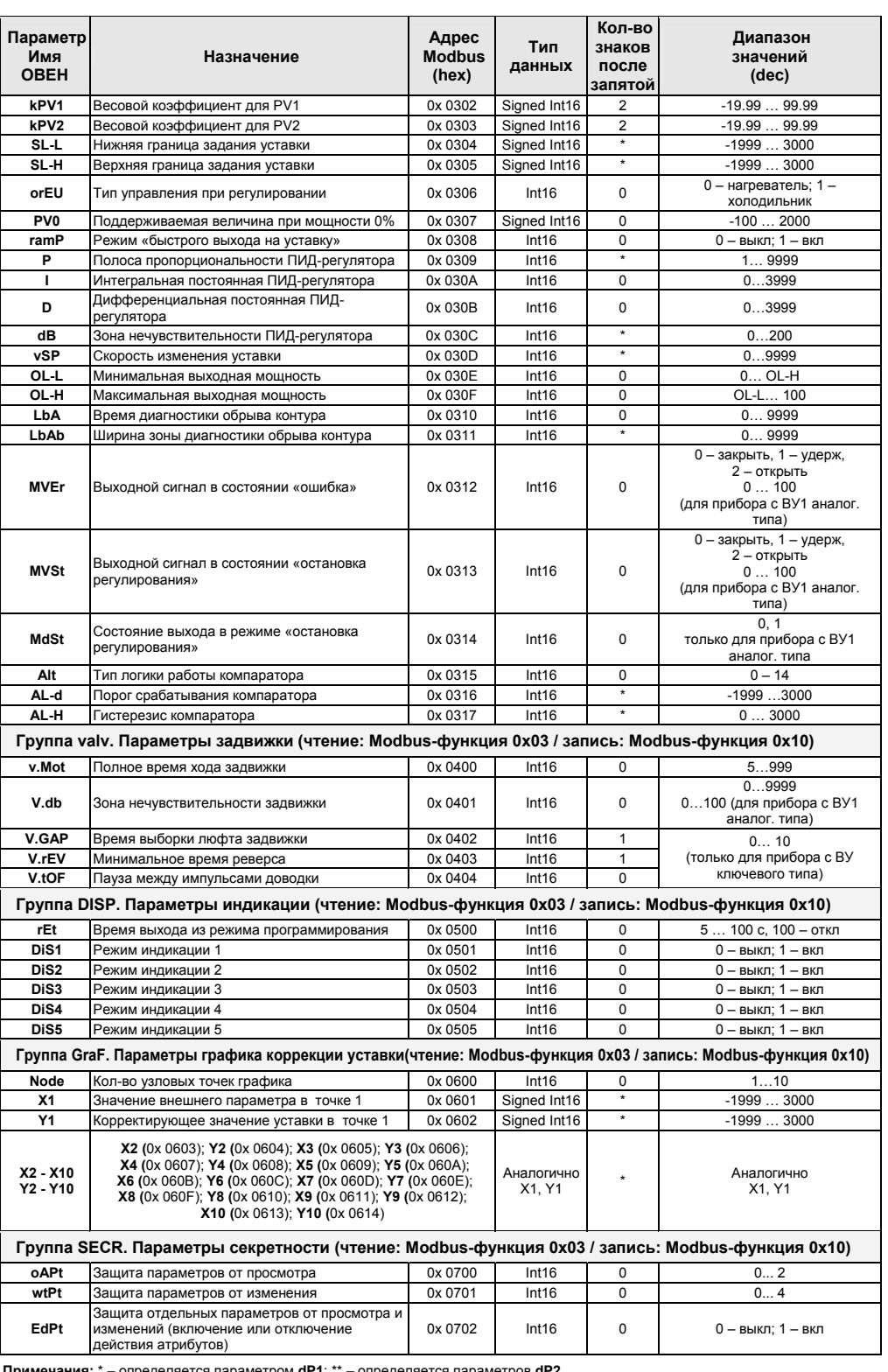

### Типы данных

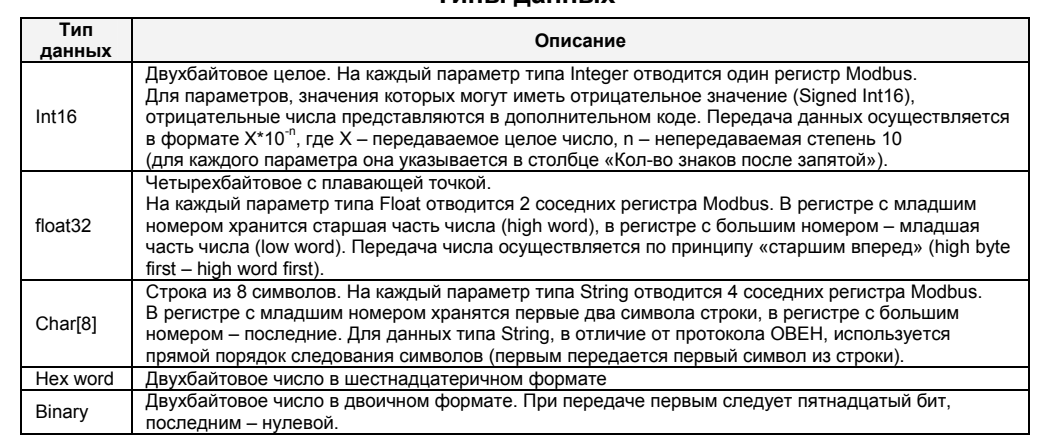

# Назначение битов регистра STAT

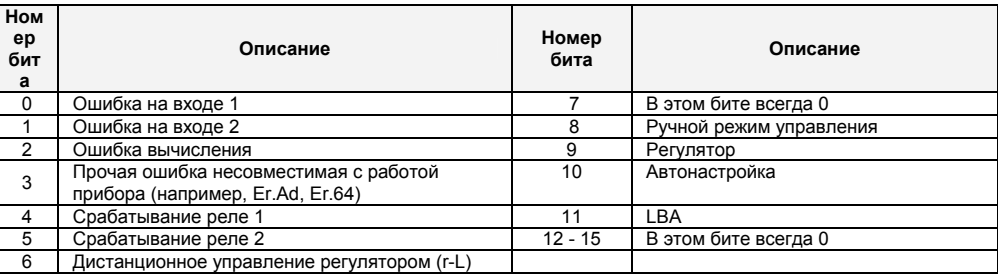

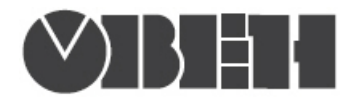

# Работа по протоколу ОВЕН

С описанием сетевого протокола приборов ПО ОВЕН по RS485 можно ознакомиться на сайте WWW.OWen.ru

Там же можно бесплатно скачать программу-конфигуратор, ОРС-сервер,<br>драйвер для работы со SCADA-системой TRACE MODE; библиотеки WIN DLL

# Список параметров для работы по протоколу ОВЕН

(1 – Наименование параметра; 2 – Наsh-код (в шестнадцатиричной системе счисления);<br>3 – Формат представления данных; 4 – Характеристика; Диапазон значений: 5 – на приборе, 6 – в сети)

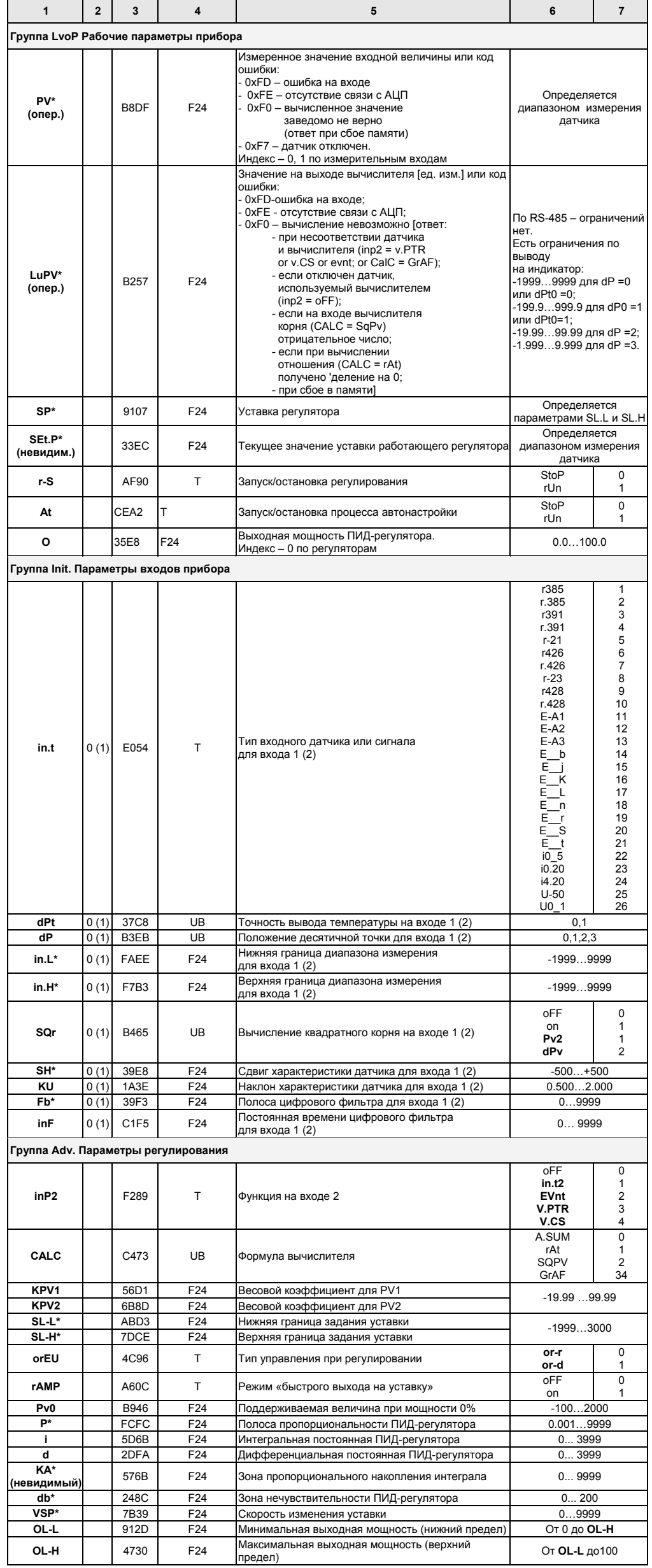

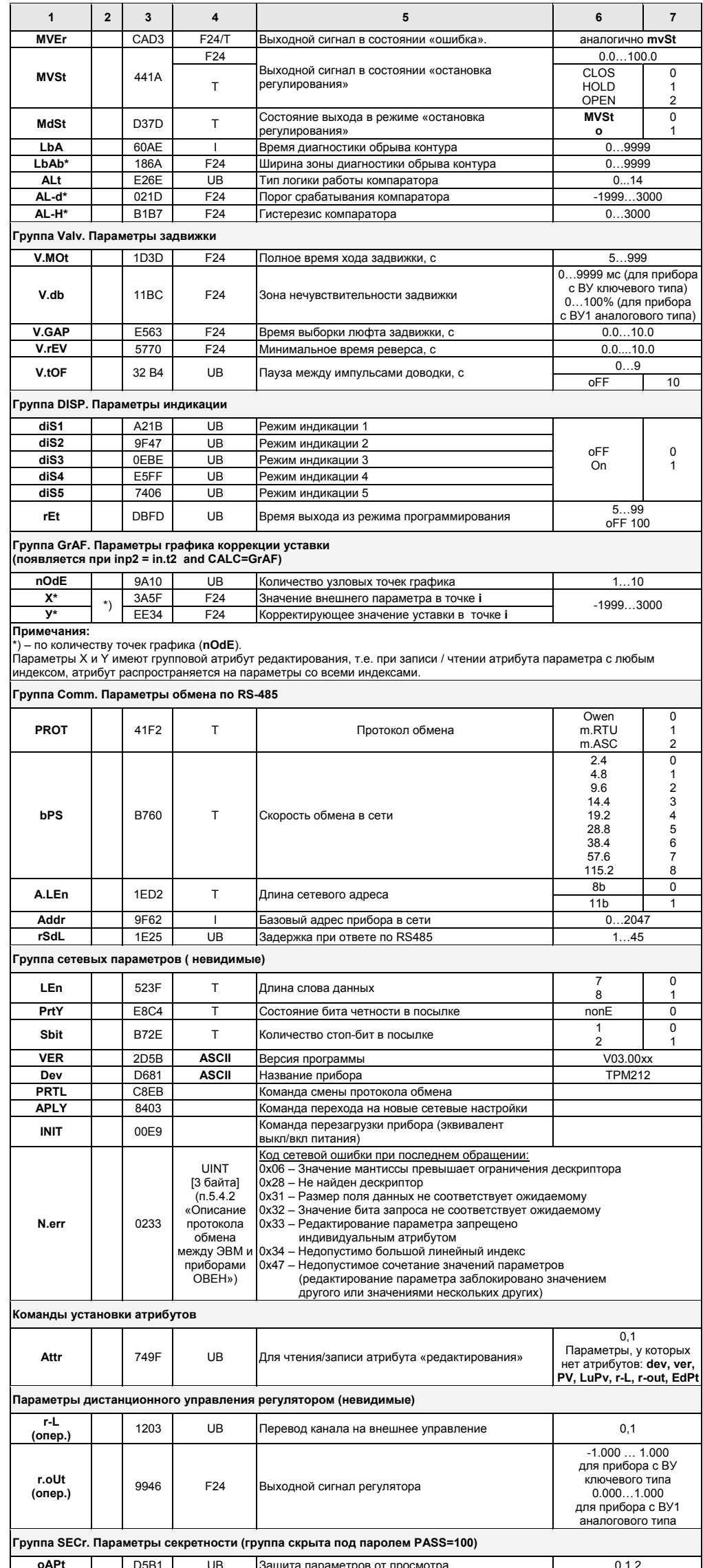

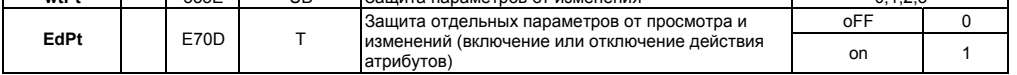

**ROUGHTO HONOMATOOR OT HOMAHA** 

#### Примечания:

wtPt

- Звездочкой (\*) обозначены параметры, на значения которых оказывает влияние<br>параметр dP «Положение десятичной точки». При этом от dP2 зависят только параметры  $1)$ с индексом 1 группы init, все остальные параметры со \* зависят от dP1.
- PV, LuPV, Set.P, O являются оперативными параметрами, которые постоянно меняются в процессе  $2)$
- У параметров, имеющих индекс, он находится в информационной части и состоит из 2-х байт  $3)$ (см. п. 5.3 «Описание протокола обмена между ПЭВМ и приборами OBEH»).
- $4)$ Форматы данных:

 $\mathbf{I}$ 

335E

- UR

- тип unsigned byte. ÚВ  $T$ 
	- тип unsigned byte, но значения параметра отображаются на индикаторе СИМВОЛАМИ.<br>- тип unsigned short int 2 байта.<br>- тип float 24 3 байта.
	-
- F24
- ASCII тип строка ASCII символов 8 байт (ВСЕГДА ТОЛЬКО ЧТЕНИЕ).